## <span id="page-0-0"></span>Package 'NetworkRiskMeasures'

October 12, 2022

Type Package Title Risk Measures for (Financial) Networks Version 0.1.4 Author Carlos Cinelli <carloscinelli@hotmail.com>, Thiago Cristiano Silva <thiagochris@gmail.com> Maintainer Carlos Cinelli <carloscinelli@hotmail.com> Description Implements some risk measures for (financial) networks, such as DebtRank, Impact Susceptibility, Impact Diffusion and Impact Fluidity. License GPL-3 LazyData TRUE Suggests testthat, igraph, covr Depends Matrix Imports expm, ggplot2, dplyr URL <https://github.com/carloscinelli/NetworkRiskMeasures> BugReports <https://github.com/carloscinelli/NetworkRiskMeasures/issues> RoxygenNote 7.0.2 NeedsCompilation no Repository CRAN

Date/Publication 2020-03-05 11:20:02 UTC

## R topics documented:

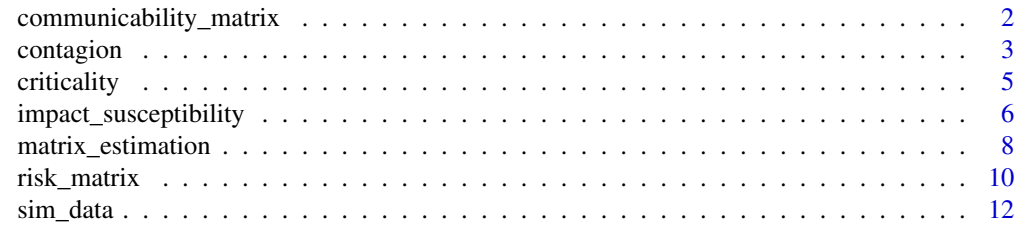

**Index** 2008 **[14](#page-13-0)** 

#### <span id="page-1-1"></span><span id="page-1-0"></span>communicability\_matrix

*Computes the communicability matrix*

## **Description**

The communicability of an adjacency matrix M is defined as  $exp(M)$  where  $M[i,j]$  can be interpreted as the weighted sums of paths from i to j. Recall that  $exp(M)$  can be cast into a Taylor series expansion with an infinite number additive terms. The function permits the evaluation of exp(M) using the [expm](#page-0-0) package or using a simpler mathematical approximation. In the second case, the function truncates the infinite series by simply calculating the summation terms up to a pre-defined number of factors.

## Usage

```
communicability_matrix(x, terms = Inf, sparse = TRUE)
```
#### Arguments

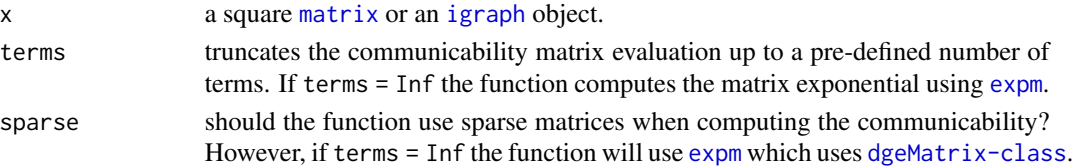

## Value

The function returns the communicability matrix.

## References

Estrada, E. Hatano, N. (2008). Communicability in complex networks. Physical Review E, 77:036111.

## Examples

```
# Creating example data
## Assets Matrix (bilateral exposures)
assets_matrix < -matrix(c(0, 10, 3, 1, 0, 2, 0, 3, 0), ncol = 3)rownames(assets_matrix) <- colnames(assets_matrix) <- letters[1:3]
## Capital Buffer
buffer <-c(a = 2, b = 5, c = 2)# Computing vulnerability
v <- vulnerability_matrix(assets_matrix, buffer, binary = TRUE)
# Computing communicability of the vulnerability matrix
communicability_matrix(v)
```
<span id="page-2-0"></span>

## Description

Given a matrix of exposures, a vector of buffers and weights (optional) the functions simulates contagion for all the shock vectors provided. You may choose from the implemented propagation contagion method or create you own propagation method. Details on how to create your own method will be provided in a future version.

#### Usage

```
contagion(exposures,
          buffer,
          shock = "all",weights = NULL,method = c("debtrank", "threshold"),
          ...,
         exposure_type = c("assets", "liabilities", "impact", "vulnerability"),
          keep.history = FALSE,
          abs.tol = .Machine$double.eps ^ 0.2,
          max.it = min(1000, nrow(v)*10),verbose = TRUE)
```
## Arguments

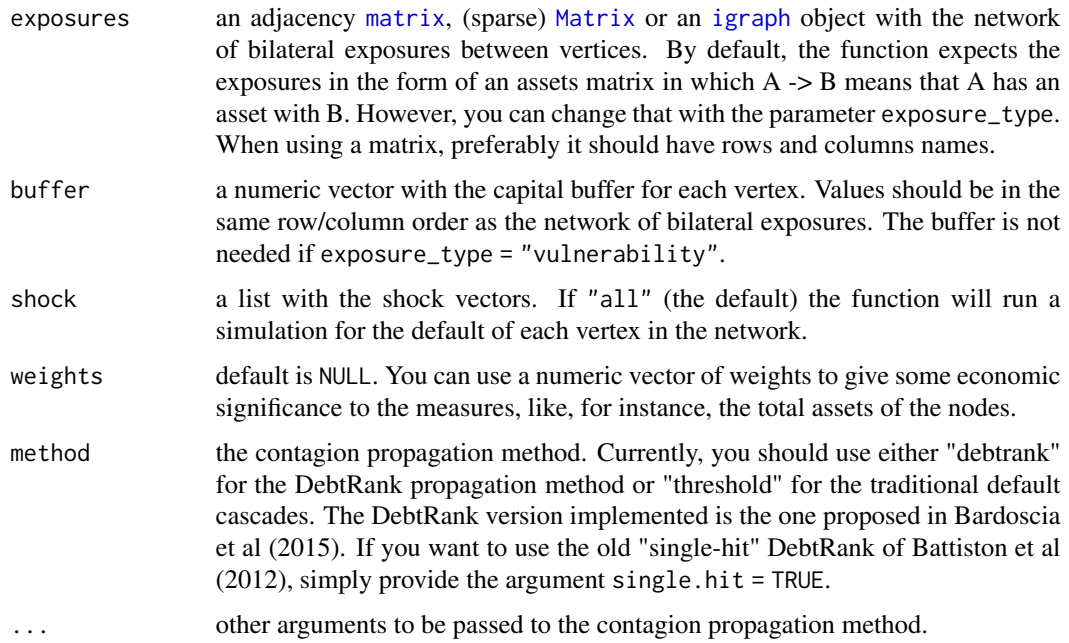

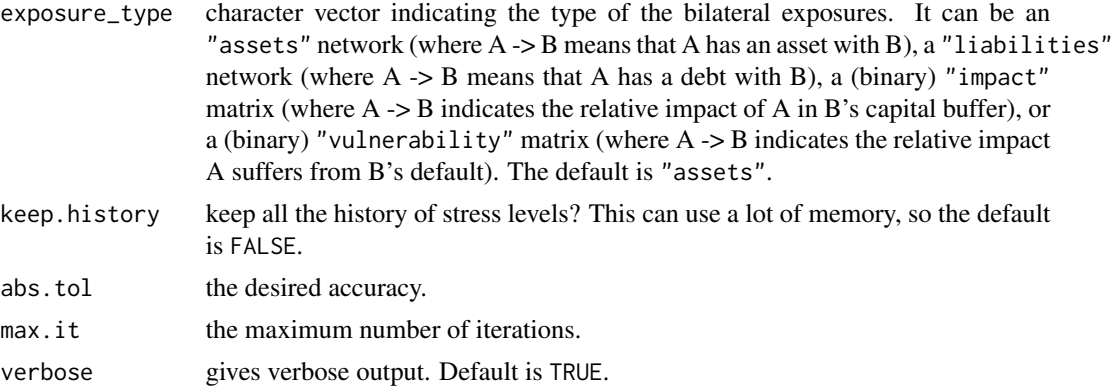

#### Value

The function returns an object of class "contagion" with the results of the simulation.

#### References

Bardoscia M, Battiston S, Caccioli F, Caldarelli G (2015) DebtRank: A Microscopic Foundation for Shock Propagation. PLoS ONE 10(6): e0130406. doi: 10.1371/journal.pone.0130406

Battiston, S., Puliga, M., Kaushik, R., Tasca, P., and Caldarelli, G. (2012). DebtRank: Too central to fail? Financial networks, the FED and systemic risk. Scientific reports, 2:541.

## Examples

```
# Loads simulated banking data
data("sim_data")
head(sim_data)
# seed for reproducibility
set.seed(15)
# minimum density estimation
# verbose = F to prevent printing
md_mat <- matrix_estimation(sim_data$assets, sim_data$liabilities, method = "md", verbose = FALSE)
# rownames and colnames for the matrix
rownames(md_mat) <- colnames(md_mat) <- sim_data$bank
# DebtRank simulation
contdr <- contagion(exposures = md_mat, buffer = sim_data$buffer, weights = sim_data$weights,
                    shock = "all", method = "debtrank", verbose = FALSE)
summary(contdr)
plot(contdr)
# Traditional default cascades simulation
contthr <- contagion(exposures = md_mat, buffer = sim_data$buffer, weights = sim_data$weights,
                      shock = "all", method = "threshold", verbose = FALSE)
summary(contthr)
```
#### <span id="page-4-0"></span>criticality 5

```
# simulating shock scenarios 1% to 25% shock in all vertices
s \leq seq(0.01, 0.25, by = 0.01)shocks <- lapply(s, function(x) rep(x, nrow(md_mat)))
names(shocks) <- paste(s*100, "pct shock")
cont <- contagion(exposures = md_mat, buffer = sim_data$buffer, shock = shocks,
                 weights = sim_data$weights, method = "debtrank", verbose = FALSE)
summary(cont)
plot(cont)
```
criticality *Criticality of the vertices*

## Description

The criticality of a vertex measures its impact on its neighbors if it defaults. It is basically the [rowSums](#page-0-0) of the [impact\\_matrix](#page-9-1).

## Usage

```
criticality(
  exposures,
  buffer,
 binary = FALSE,
  exposure_type = c("assets", "liabilities", "impact", "vulnerability")
\mathcal{L}
```
## Arguments

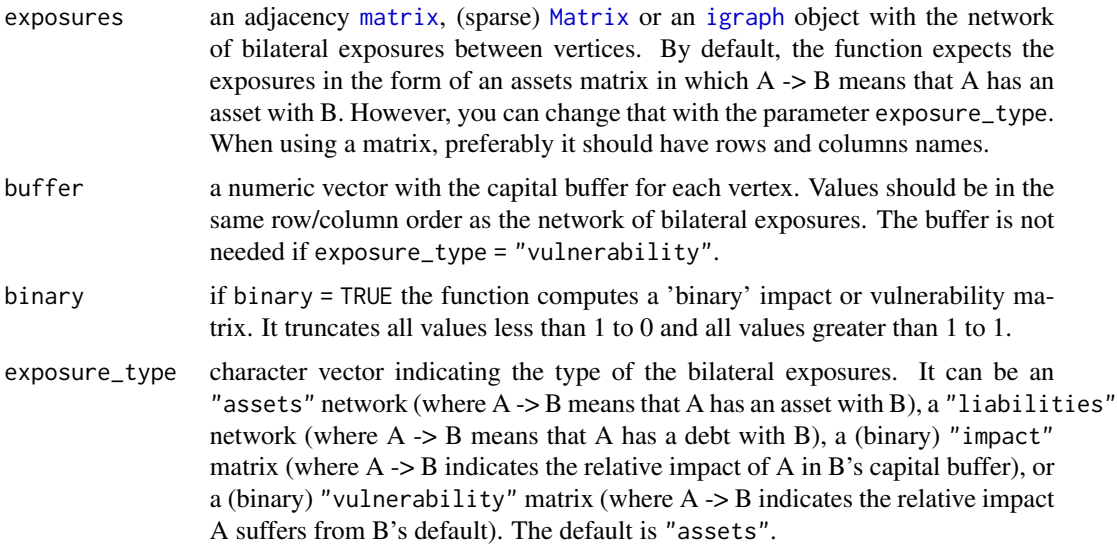

## <span id="page-5-0"></span>Value

The function returns a (named) vector with the criticality for each vertex.

## Examples

```
# Creating example data
## Assets Matrix (bilateral exposures)
assets_matrix < - matrix(c(0, 10, 3, 1, 0, 2, 0, 3, 0), ncol = 3)rownames(assets_matrix) <- colnames(assets_matrix) <- letters[1:3]
## Capital Buffer
buffer <-c(a = 2, b = 5, c = 2)# Criticality
criticality(assets_matrix, buffer)
```
impact\_susceptibility *Impact Susceptibility, Fluidity and Diffusion*

## Description

The impact\_susceptibility measures the feasible contagion paths that can reach a vertex in relation to its direct contagion paths. When the impact susceptibility is greater than 1, it means that the vertex is vulnerable to other vertices beyond its direct neighbors (remotely vulnerable).

The impact\_fluidity is simply the average of the impact susceptibility in the network.

The impact\_diffusion tries to capture the influence exercised by a node on the propagation of impacts in the network. The impact diffusion of a vertex is measured by the change it causes on the impact susceptibility of other vertices when its power to propagate contagion is removed from the network.

All these measures are based on the communicability of the vulnerability matrix (see [vulnerability\\_matrix](#page-9-1) and [communicability\\_matrix](#page-1-1)).

## Usage

```
impact_susceptibility(
  exposures,
 buffer,
 weights = NULL,terms = Inf,
  sparse = TRUE,binary = TRUE,
  exposure_type = c("assets", "liabilities", "impact", "vulnerability")
\lambda
```

```
exposures,
 buffer,
 weights = NULL,
 terms = Inf,
  sparse = TRUE,
 binary = TRUE,
 exposure_type = c("assets", "liabilities", "impact", "vulnerability")
\mathcal{L}impact_diffusion(
 exposures,
 buffer,
 weights = NULL,
 terms = Inf,
  sparse = TRUE,
 binary = TRUE,
 exposure_type = c("assets", "liabilities", "impact", "vulnerability")
\mathcal{L}
```
## Arguments

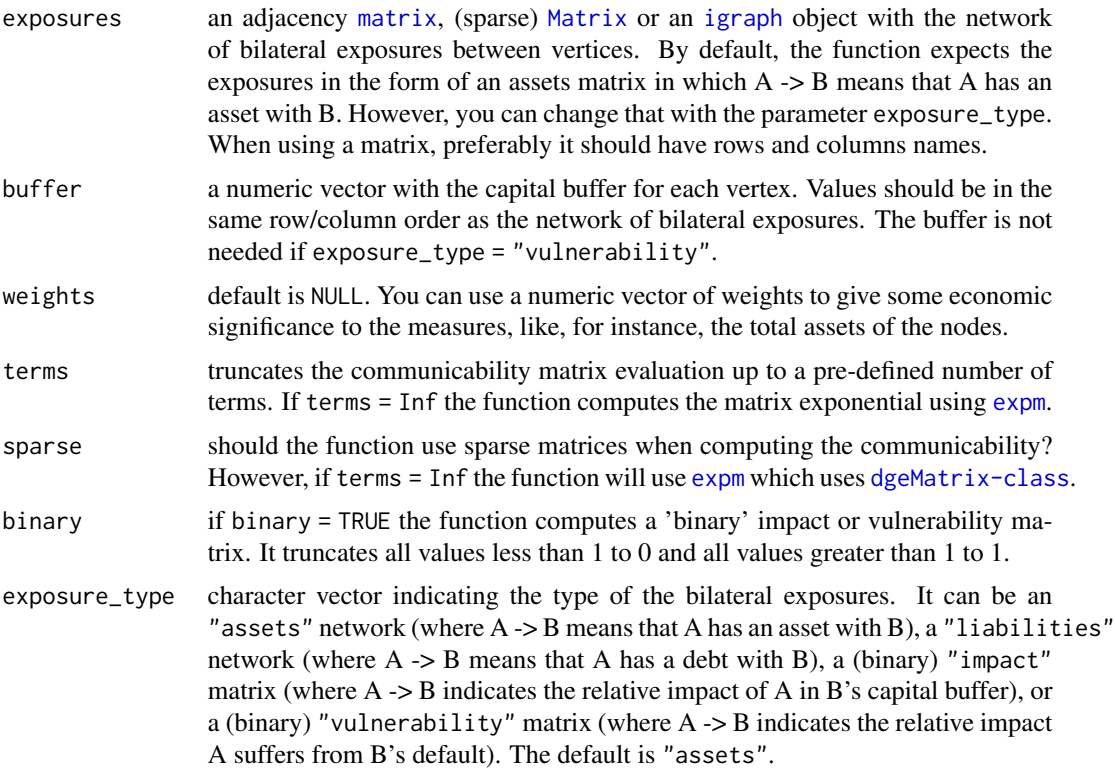

## Value

The impact\_susceptibility function returns a vector with the (weighted) impact susceptibility

<span id="page-7-0"></span>The impact\_fluidity function returns a vector with the (weighted) impact fluidity of the network.

The impact\_diffusion function returns a [data.frame](#page-0-0) with the vertex name and the (weighted) start, intermediate and total impact diffusion.

## References

Silva, T.C.; Souza, S.R.S.; Tabak, B.M. (2015) Monitoring vulnerability and impact diffusion in financial networks. Working Paper 392, Central Bank of Brazil.

Silva, T.C.; Souza, S.R.S.; Tabak, B.M. (2015) Network structure analysis of the Brazilian interbank market . Working Paper 391, Central Bank of Brazil.

## Examples

```
# Creating example data
## Assets Matrix (bilateral exposures)
assets_matrix \leftarrow matrix(c(0, 10, 3, 1, 0, 2, 0, 3, 0), ncol = 3)rownames(assets_matrix) <- colnames(assets_matrix) <- letters[1:3]
## Capital Buffer
buffer <- c(a = 2, b = 5, c = 2)
# Measures
impact_susceptibility(assets_matrix, buffer)
impact_fluidity(assets_matrix, buffer)
impact_diffusion(assets_matrix, buffer)
```
matrix\_estimation *Matrix Estimation*

## Description

Methods for estimating matrix entries from the marginals (row and column sums).

There are currently two methods implemented: Maximum Entropy (Upper 2004) and Minimum Density (Anand et al. 2015).

You may use the matrix\_estimation() function, setting the desired method. Or you may use directly the max\_ent() function for maximum entropy estimation or the min\_dens() function for minimum density estimation.

## Usage

```
matrix_estimation(
 rowsums,
 colsums,
 method = c("me", "md"),
  ...,
 max.it = 1e+05,
```

```
abs.tol = 0.001,
 verbose = TRUE
\mathcal{L}max_ent(rowsums, colsums, max.it = 1e+05, abs.tol = 0.001, verbose = TRUE)
min_dens(
 rowsums,
 colsums,
 c = 1,lambda = 1,
 k = 100,alpha = 1/sum(rowsums),
 delta = 1/sum(rowsums),
 theta = 1,
 remove.prob = 0.01,max.it = 1e+05,
 abs.tol = 0.001,
 verbose = TRUE
```

```
\mathcal{L}
```
## Arguments

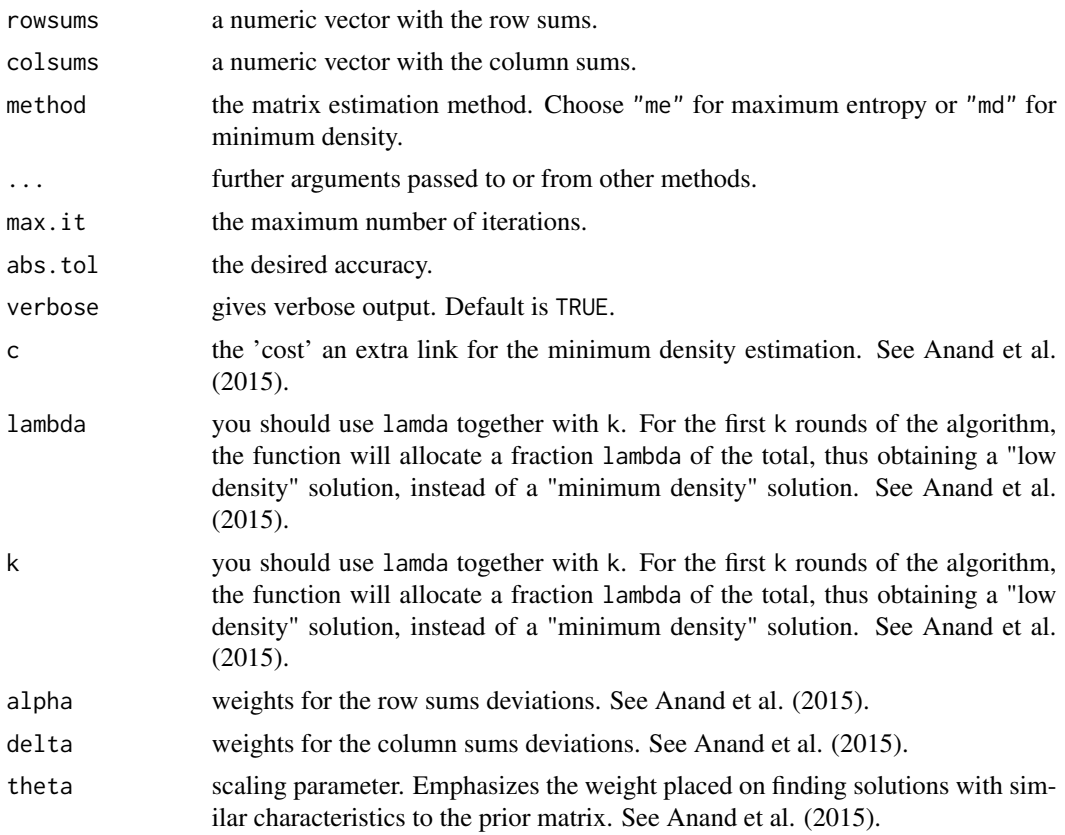

<span id="page-9-0"></span>remove.prob probability to randomly remove a link during the algorithm. See Anand et al. (2015).

## Value

The functions return the estimated matrix.

## References

Upper, C. and A. Worm (2004). Estimating bilateral exposures in the German interbank market: Is there a danger of contagion? European Economic Review 48, 827-849.

Anand, K., Craig, B. and G. von Peter (2015). Filling in the blanks: network structure and interbank contagion. Quantitative Finance 15:4, 625-636.

#### Examples

# Example from Anand, Craig and Von Peter (2015, p.628)

```
# Liabilities
L \leq c(a = 4, b = 5, c = 5, d = 0, e = 0, f = 2, g = 4)
# Assets
A \leq c(a = 7, b = 5, c = 3, d = 1, e = 3, f = 0, g = 1)
# Maximum Entropy
ME < - matrix_estimation(A, L, method = "me")
ME <- round(ME, 2)
# Minimum Density
set.seed(192)
MD <- matrix_estimation(A, L, method = "md")
```
risk\_matrix *Computes the (binary) impact or vulnerability matrices*

### <span id="page-9-1"></span>Description

The function computes an impact or vulnerability matrix given a network of bilateral exposures and a vector of capital buffers.

## Usage

```
risk_matrix(
  exposures,
 buffer,
 binary = FALSE,
  exposure_type = c("assets", "liabilities", "impact", "vulnerability"),
  returns = c("impact", "vulnerability")
```

```
\mathcal{L}vulnerability_matrix(
  exposures,
 buffer,
 binary = FALSE,
  exposure_type = c("assets", "liabilities", "impact", "vulnerability")
\mathcal{L}impact_matrix(
 exposures,
 buffer,
 binary = FALSE,
 exposure_type = c("assets", "liabilities", "impact", "vulnerability")
)
```
## Arguments

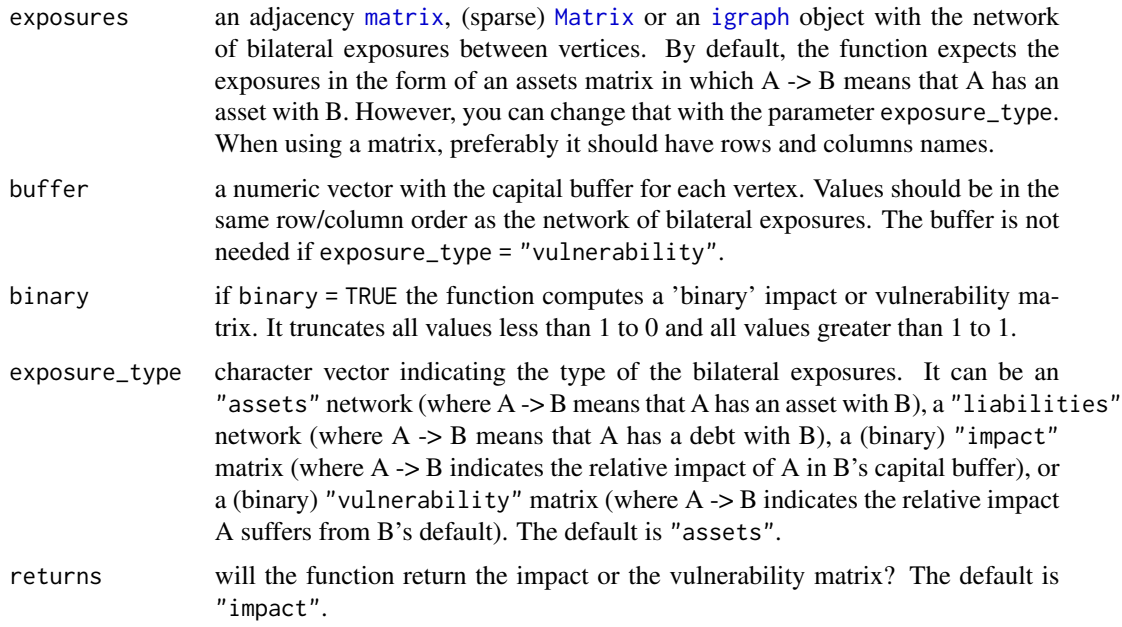

## Details

The impact matrix represents how much a vertex impacts the capital buffer of another vertex when it defaults.

The vulnerability matrix is just the transpose of the impact matrix. It represents how much a vertex is impacted by the default of another vertex.

## Value

The function returns a (binary) impact or vulnerability matrix.

<span id="page-11-0"></span>The term  $V[i,j]$  of the impact matrix represents the impact of i's default in j's capital buffer.

The term  $V[i,j]$  of the vulnerability matrix represents how much i's capital buffer is impacted by j's default.

If binary = TRUE the values less than 1 are truncated to zero.

## Examples

```
# Creating example data
## Assets Matrix (bilateral exposures)
assets_matrix <- matrix(c(0, 10, 3, 1, 0, 2, 0, 3, 0), ncol = 3)
rownames(assets_matrix) <- colnames(assets_matrix) <- letters[1:3]
## Capital Buffer
buffer <-c(a = 2, b = 5, c = 2)# Vulnerability matrices
vulnerability_matrix(assets_matrix, buffer, binary = FALSE)
vulnerability_matrix(assets_matrix, buffer, binary = TRUE)
```
sim\_data *Simulated Interbank Data*

#### Description

A simulated dataset with interbank assets, liabilities, capital buffer and weights for 125 "banks". The code to generate the data is on the examples.

## Format

A data frame with 125 rows and 5 variables

## Examples

```
# Simulated data for ilustration purposes
```

```
# Setting Seed
set.seed(1100)
```

```
# Heavy tailed assets
assets \le rlnorm(125, 0, 2)
assets[assets < 4] \leftarrow runif(length(assets[assets < 4]))
```

```
# Heavy tailed liabilities
liabilities <- rlnorm(125, 0, 2)
liabilities[liabilities < 4] <- runif(length(liabilities[liabilities < 4]))
```

```
# Making sure assets = liabilities
assets <- sum(liabilities) * (assets/sum(assets))
```

```
# Buffer as a function of assets
buffer <- pmax(0.01, runif(length(liabilities))*liabilities + abs(rnorm(125, 4, 2.6)))
# Weights as a function of assets, buffer and liabilities
weights <- (assets + liabilities + buffer + 1) + rlnorm(125, 0, 1)
# creating data.frame
sim\_data \leftarrow data frame(bank = paste0("b", 1:125),assets = assets,
                       liabilities = liabilities,
                       buffer = buffer,
                       weights = weights)
```
# <span id="page-13-0"></span>Index

∗ dataset sim\_data, [12](#page-11-0) communicability\_matrix, [2,](#page-1-0) *[6](#page-5-0)* contagion, [3](#page-2-0) criticality, [5](#page-4-0) data.frame, *[8](#page-7-0)* expm, *[2](#page-1-0)*, *[7](#page-6-0)* igraph, *[2,](#page-1-0) [3](#page-2-0)*, *[5](#page-4-0)*, *[7](#page-6-0)*, *[11](#page-10-0)* impact\_diffusion *(*impact\_susceptibility*)*, [6](#page-5-0) impact\_fluidity *(*impact\_susceptibility*)*, [6](#page-5-0) impact\_matrix, *[5](#page-4-0)* impact\_matrix *(*risk\_matrix*)*, [10](#page-9-0) impact\_susceptibility, [6](#page-5-0)

```
Matrix, 3, 5, 7, 11
matrix, 2, 3, 5, 7, 11
matrix_estimation, 8
max_ent (matrix_estimation), 8
min_dens (matrix_estimation), 8
```
risk\_matrix, [10](#page-9-0) rowSums, *[5](#page-4-0)*

sim\_data, [12](#page-11-0)

vulnerability\_matrix, *[6](#page-5-0)* vulnerability\_matrix *(*risk\_matrix*)*, [10](#page-9-0)